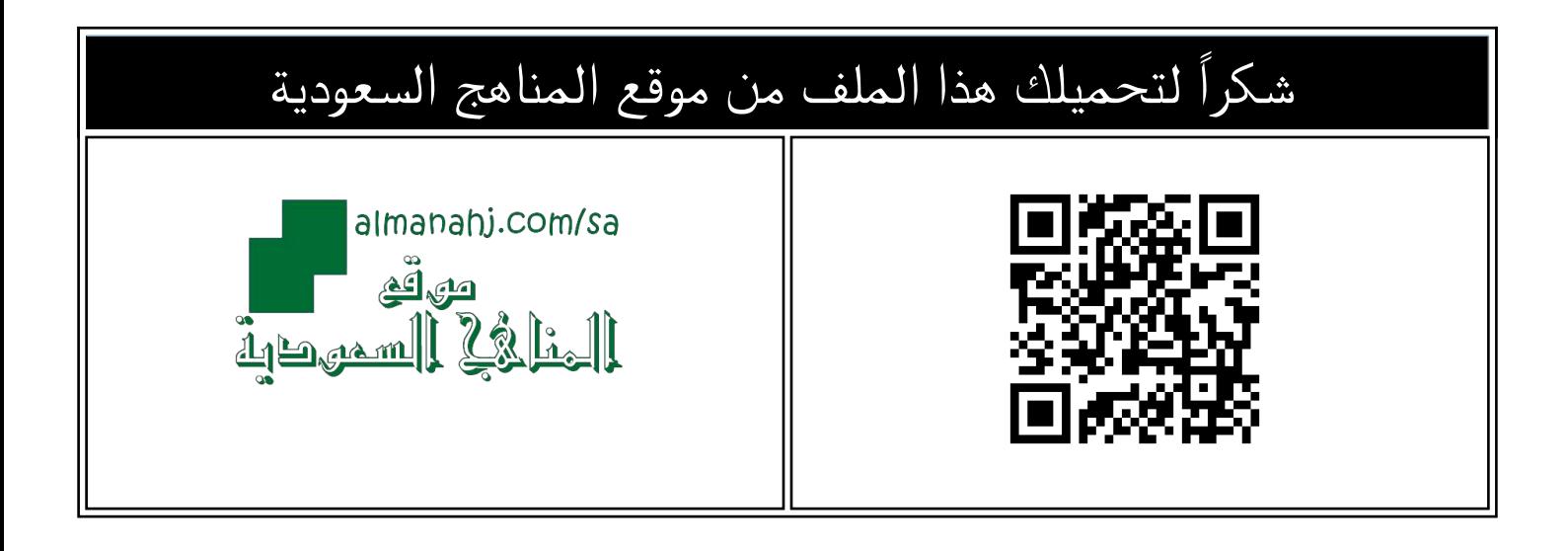

# اختبار الوحدة الأولى عالمي المتصل

[موقع المناهج](https://almanahj.com) ⇔ [المناهج السعودية](https://almanahj.com/sa) ⇔ [الصف الرابع](https://almanahj.com/sa/4) ← [المهارات الرقمية](https://almanahj.com/sa/4digital) ← [الفصل الثاني](https://almanahj.com/sa/4digital2) ← [الملف](https://almanahj.com/sa/id=12806)

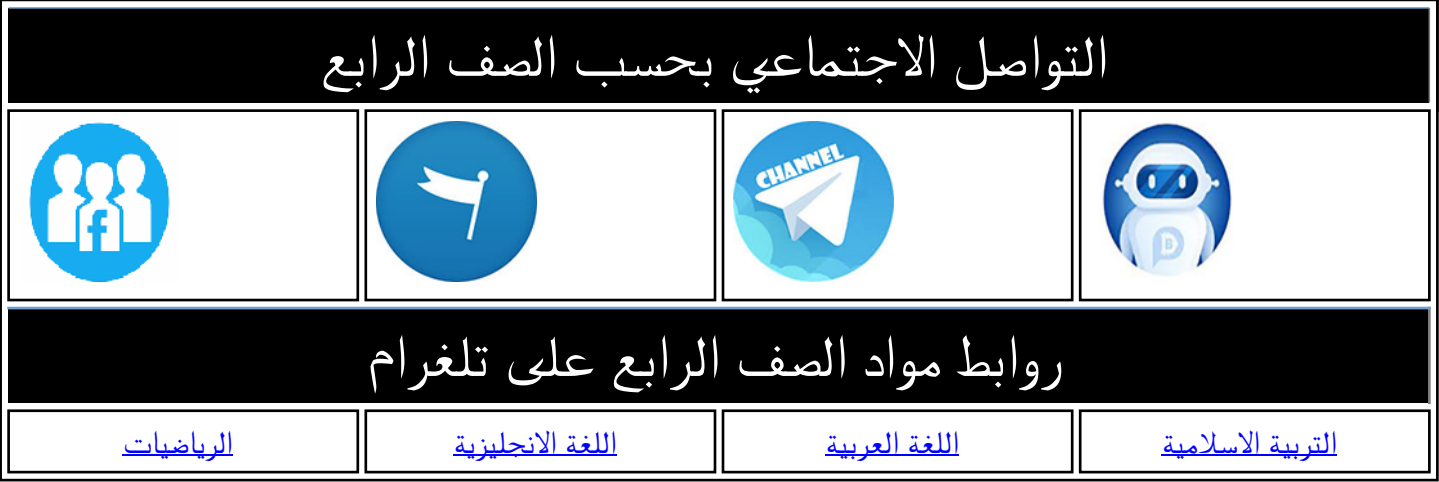

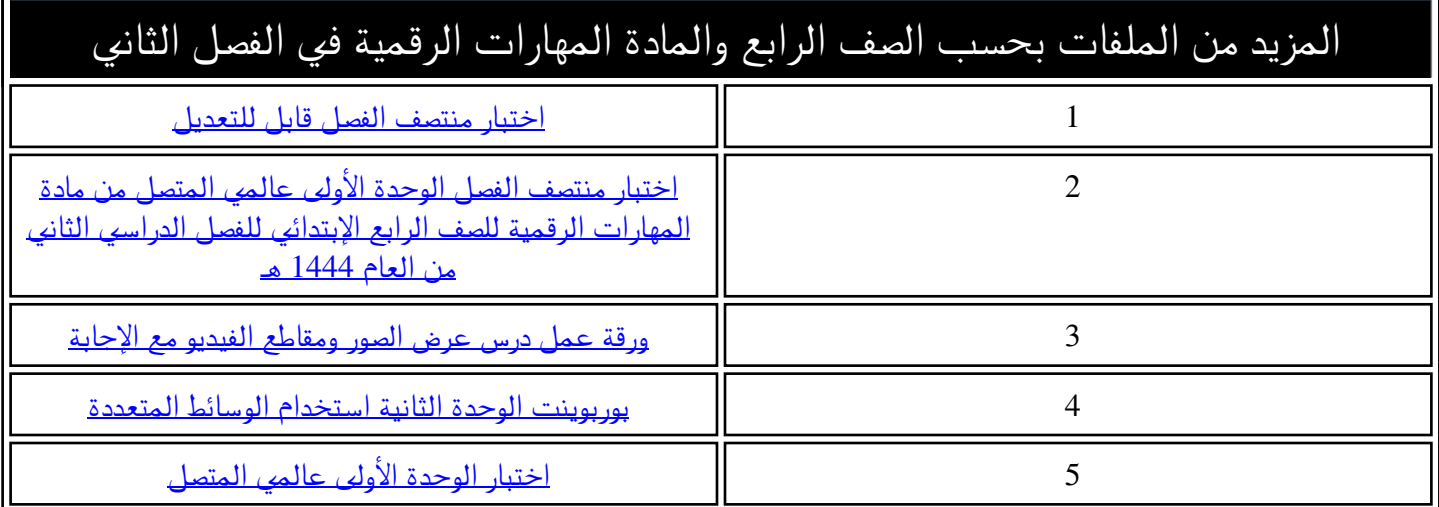

**املهارات الرقمية الرابع ابتدائي الفصل الدرايس الثاني**

**الوحدة األوىل : عاملي املتصل**

## **الدرس األول : املوقع اإللكرتوني**

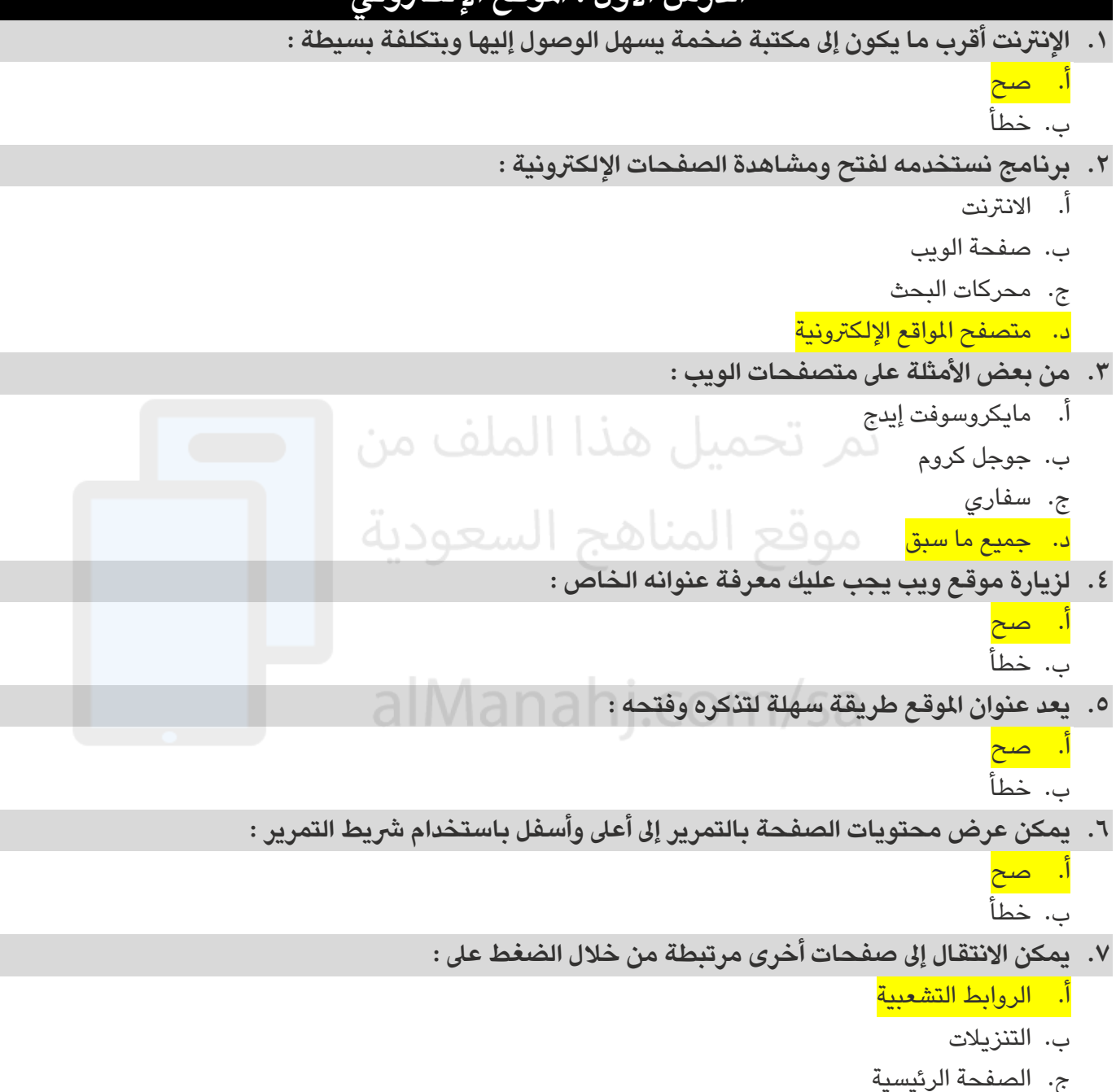

.د املحفوظات

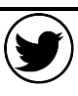

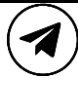

**املهارات الرقمية الرابع ابتدائي الفصل الدرايس الثاني الوحدة األوىل : عاملي املتصل**

#### **الدرس الثاني : البحث يف االنرتنت**

**8. يحتوي متصفح الويب عىل بعض األدوات التي يمكننا استخدامها للتنقل إىل مواقع الويب املختلفة بسهولة مثل :**  أ. زري الرجوع واالنتقال إىل األمام ب. زر التحديث ج. زر الصفحة الرئيسية د. جميع ما سبق **9. يستخدم زر التحديث للذهاب إىل صفحة الويب السابقة :** أ. صح ب. خطأ **.10يمكن الرجوع إىل الصفحة الرئيسية ملستعرض الويب باستخدام :**  أ. زري الرجوع واالنتقال إىل األمام ب. زر التحديث المناهج السعودية ج<mark>. زر الصفحة الرئيسية</mark> و 2<u>0 ج</u> .د رشيط العناوين **.11يستخدم لكتابة عنوان موقع عىل شبكة اإلنرتنت :** أ. زري الرجوع والانتقال إلى الأمام<br>ب. زر التحديث alManahj.COM/Sa ب. زر التحديث ج. زر الصفحة الرئيسية د. شريط العنوان  **من حفظ عناوين مواقع ويب يمكن استخدام محرك بحث للمساعدة يف إيجاد ما تبحث عنه : .12بدالً** أ. صح ب. خطأ **.13يساعدك محرك البحث يف إيجاد :** أ. املعلومات ب. الصور ج. الأخبار د. حميع ما سبق **.14من املمكن أن تحتوي نتيجة البحث عىل العرشات أو اآلال ف من الصفحات اإللكرتونية :**  أ. صح ب. خطأ

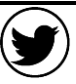

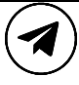

**املهارات الرقمية الرابع ابتدائي الفصل الدرايس الثاني**

**الوحدة األوىل : عاملي املتصل**

#### **الدرس الثالث : مصادر املعلومات**

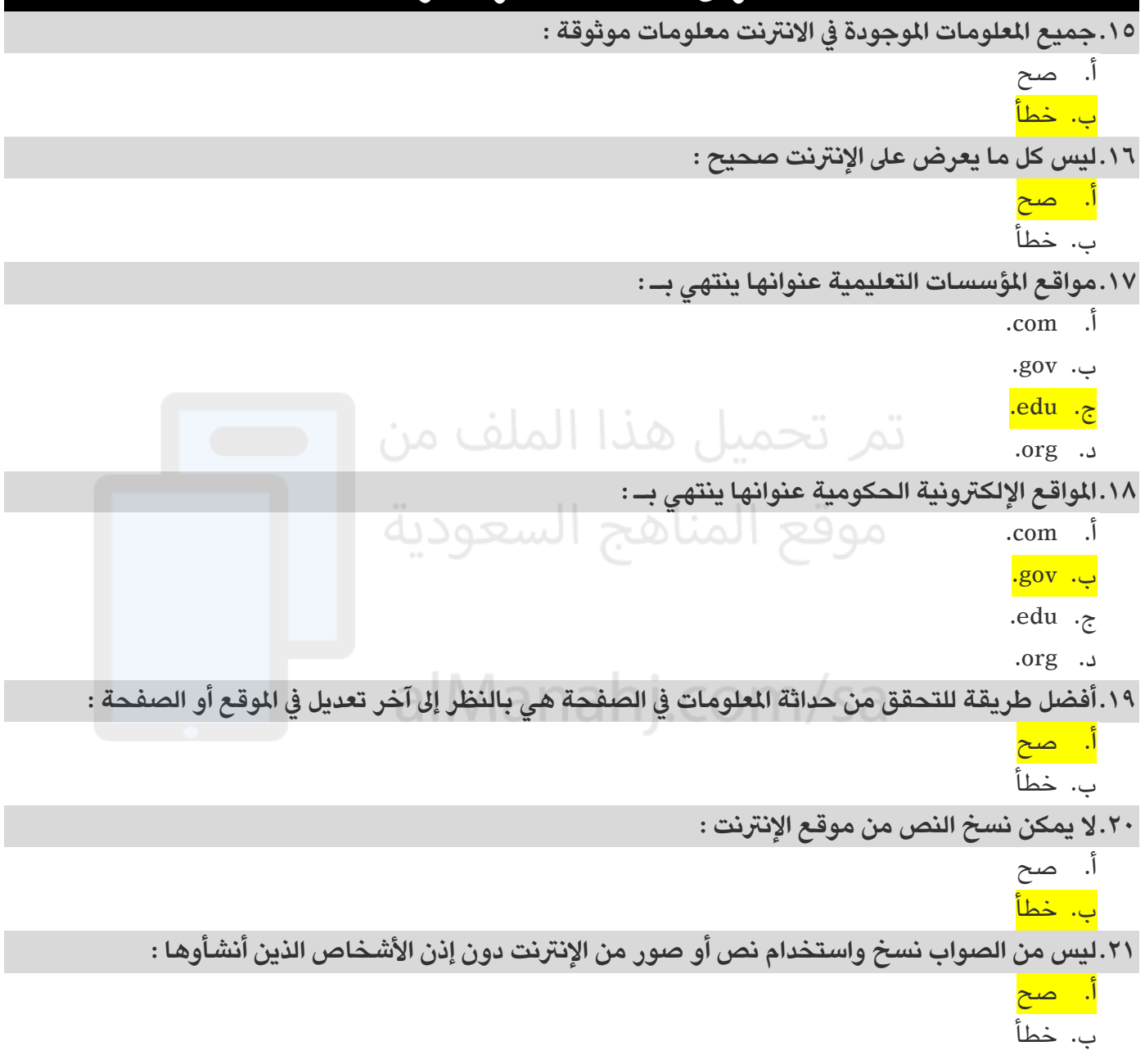

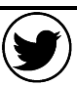

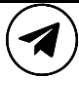

**املهارات الرقمية الرابع ابتدائي الفصل الدرايس الثاني**

**الوحدة األوىل : عاملي املتصل**

### **الدرس الرابع : السالمة عىل اإلنرتنت**

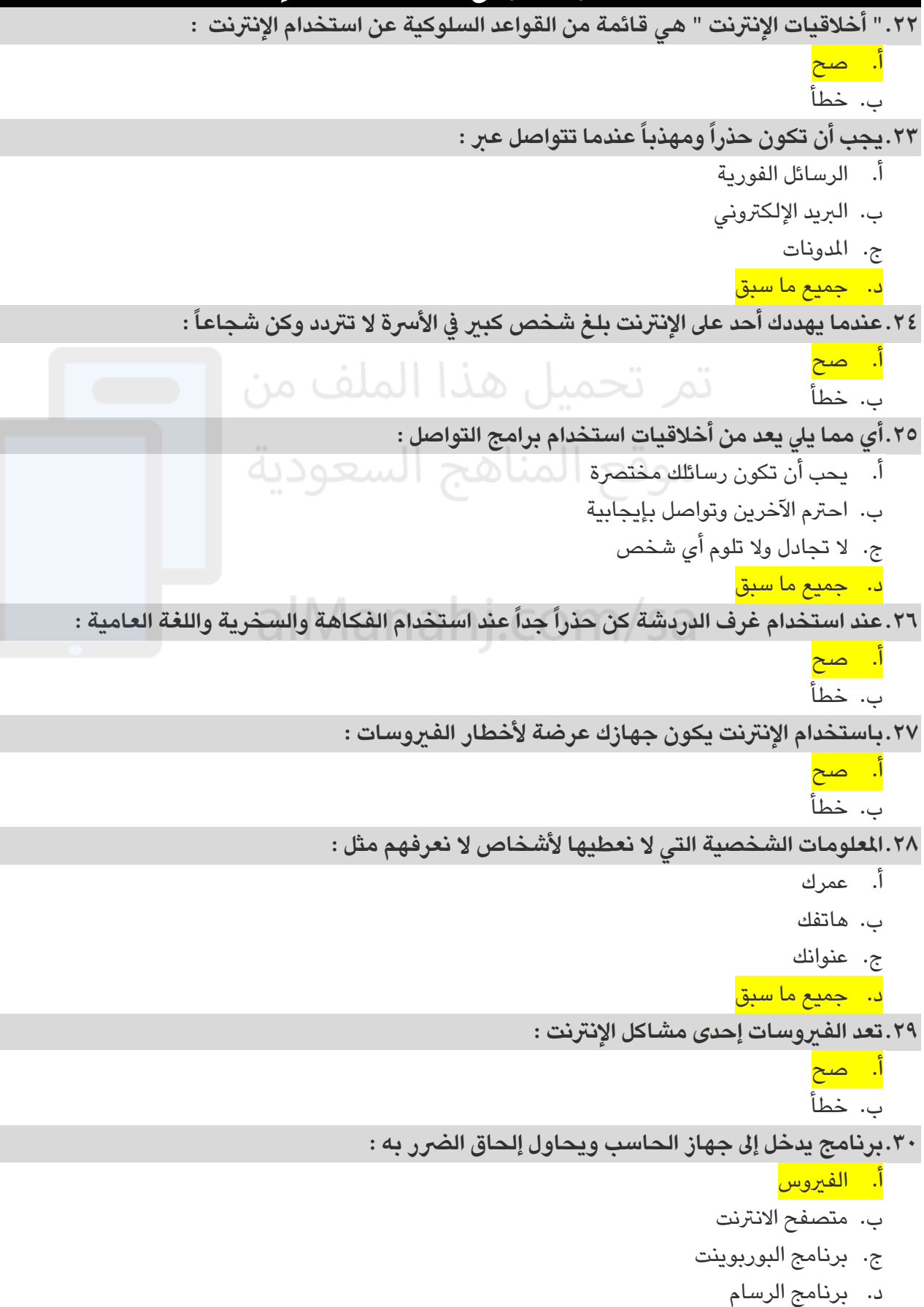

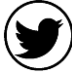

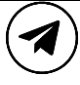

**املهارات الرقمية الرابع ابتدائي الفصل الدرايس الثاني**

**الوحدة األوىل : عاملي املتصل**

٣١.أهم وسيلة لحماية الحاسب هي تثبيت برنامج يمنع الفيروسات من إلحاق الضرر بجهازك ويسمى :

أ. متصفح االنرتنت

ب. برنامج مكافحة الفيروسات

- ج. برنامج البوربوينت
	- .د برنامج الرسام

**.32برنامج مكافحة الفريوسات هو برنامج :** 

- أ. ينشئ الفريوسات
- ب. يضاعف الفريوسات
	- ج. يمنع الفيروسات
	- .د يقسم الفريوسات

تمر تحميل هذا الملف من موقع المناهج السعودية

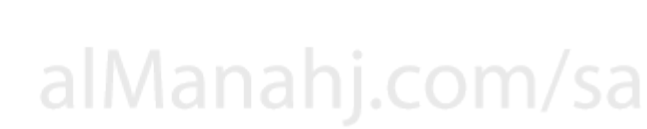

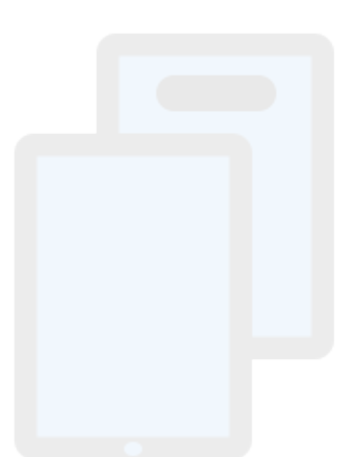

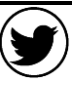